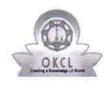

## eVidyalaya Half Yearly Report

Department of School & Mass Education, Govt. of Odisha

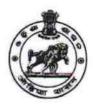

| School Name : PANCHAYAT HIGH SCHOOL, AGALPUR |                        |                    |  |  |
|----------------------------------------------|------------------------|--------------------|--|--|
| U_DISE : 21240100101                         | District :<br>BOLANGIR | Block :<br>AGALPUR |  |  |

Report Create Date: 0000-00-00 00:00:00 (41744)

| Half Yearly Report No<br>Half Yearly Phase<br>mplementing Partner<br>Half Yearly Period from | 10<br>1<br>IL&FS ETS<br>10/02/2018 |
|----------------------------------------------------------------------------------------------|------------------------------------|
| mplementing Partner                                                                          | IL&FS ETS                          |
|                                                                                              |                                    |
| Half Yearly Period from                                                                      | 10/02/2019                         |
|                                                                                              | 10/02/2010                         |
| Half Yearly Period till                                                                      | 04/01/2019                         |
| School Coordinator Name                                                                      | SHIVA<br>PRASAD<br>SAHU            |
| Leaves taken for the following Mo                                                            | onth                               |
| _eave Month 1                                                                                | October                            |
| _eave Days1                                                                                  | 0                                  |
| Leave Month 2                                                                                | November                           |
| _eave Days2                                                                                  | 1                                  |
| ∟eave Month 3                                                                                | December                           |
| _eave Days3                                                                                  | 1                                  |
| Leave Month 4                                                                                | January                            |
| _eave Days4                                                                                  | 0                                  |
| Leave Month 5                                                                                | February                           |
| Leave Days5                                                                                  | 0                                  |
| Leave Month 6                                                                                | March                              |
| _eave Days6                                                                                  | 0                                  |
| Leave Month 7                                                                                | April                              |
| _eave Days7                                                                                  | 0                                  |
| Equipment Downtime Details                                                                   |                                    |
| Equipment are in working condition?                                                          | Yes                                |
| Downtime > 4 Working Days                                                                    | No                                 |
| Action after 4 working days are over for Equipment                                           |                                    |
| Training Details                                                                             |                                    |
| Refresher training Conducted                                                                 | Yes                                |
| Refresher training Conducted Date                                                            | 12/12/2018                         |
| f No; Date for next month                                                                    |                                    |
| Educational content Details                                                                  |                                    |

| » e Content installed?                        | Yes                                   |
|-----------------------------------------------|---------------------------------------|
| » SMART Content with Educational software?    | Yes                                   |
| » Stylus/ Pens                                | Yes                                   |
| » USB Cable                                   | Yes                                   |
| » Software CDs                                | Yes                                   |
| » User manual                                 | Yes                                   |
| Recurring Service Details                     |                                       |
| » Register Type (Faulty/Stock/Other Register) | YES                                   |
| » Register Quantity Consumed                  | 1                                     |
| » Blank Sheet of A4 Size                      | Yes                                   |
| » A4 Blank Sheet Quantity Consumed            | 2345                                  |
| » Cartridge                                   | Yes                                   |
| » Cartridge Quantity Consumed                 | 1                                     |
| » USB Drives                                  | Yes                                   |
| » USB Drives Quantity Consumed                | 1                                     |
| » Blank DVDs Rewritable                       | Yes                                   |
| » Blank DVD-RW Quantity Consumed              | 25                                    |
| » White Board Marker with Duster              | Yes                                   |
| » Quantity Consumed                           | 6 -                                   |
| » Electricity bill                            | Yes                                   |
| » Internet connectivity                       | Yes                                   |
| » Reason for Unavailablity                    |                                       |
| Electrical Meter Reading and Generator        | Meter Reading                         |
| » Generator meter reading                     | 17.79                                 |
| » Electrical meter reading                    | 1694.1                                |
| Equipment replacement deta                    | ails                                  |
| » Replacement of any Equipment by Agency      | Yes                                   |
| » Name of the Equipment                       | HEAD PHONE<br>-05, EXHAUST<br>FAN -01 |
| Theft/Damaged Equipmen                        | t                                     |
| » Equipment theft/damage                      | No                                    |
| » If Yes; Name the Equipment                  |                                       |
| Lab Utilization details                       |                                       |
| » No. of 9th Class students                   | 56                                    |
| » 9th Class students attending ICT labs       | 56                                    |
| » No. of 10th Class students                  | 73                                    |
| » 10th Class students attending ICT labs      | 73                                    |
| No. of hours for the following month lab ha   | as been utilized                      |
| » Month-1                                     | October                               |
|                                               |                                       |
| » Hours1                                      | 56                                    |
|                                               | 56<br>November                        |
| » Hours1<br>» Month-2<br>» Hours2             |                                       |

| » Hours3                                  | 52                                      |
|-------------------------------------------|-----------------------------------------|
| » Month-4                                 | January                                 |
| » Hours4                                  | 64                                      |
| » Month-5                                 | February                                |
| » Hours5                                  | 48                                      |
| » Month-6                                 | March                                   |
| » Hours6                                  | 62                                      |
| » Month-7                                 | April                                   |
| » Hours7                                  | 0                                       |
| Server & Node Downtime de                 | tails                                   |
| » Server Downtime Complaint logged date1  |                                         |
| » Server Downtime Complaint Closure date1 |                                         |
| » Server Downtime Complaint logged date2  |                                         |
| » Server Downtime Complaint Closure date2 |                                         |
| » Server Downtime Complaint logged date3  |                                         |
| » Server Downtime Complaint Closure date3 |                                         |
| » No. of Non-working days in between      | 0                                       |
| » No. of working days in downtime         | 0                                       |
| Stand alone PC downtime de                | tails                                   |
| » PC downtime Complaint logged date1      |                                         |
| » PC downtime Complaint Closure date1     |                                         |
| » PC downtime Complaint logged date2      |                                         |
| » PC downtime Complaint Closure date2     |                                         |
| » PC downtime Complaint logged date3      | ~~~                                     |
| » PC downtime Complaint Closure date3     |                                         |
| » No. of Non-working days in between      | 0                                       |
| » No. of working days in downtime         | 0                                       |
| UPS downtime details                      |                                         |
| » UPS downtime Complaint logged date1     | ********************************        |
| » UPS downtime Complaint Closure date1    |                                         |
| » UPS downtime Complaint logged date2     | *******************************         |
| » UPS downtime Complaint Closure date2    | *************************************** |
| » UPS downtime Complaint logged date3     | ************************                |
| » UPS downtime Complaint Closure date3    | ************************                |
| » No. of Non-working days in between      | 0                                       |
| » No. of working days in downtime         | 0                                       |
| Genset downtime details                   |                                         |
| » UPS downtime Complaint logged date1     |                                         |
| » UPS downtime Complaint Closure date1    | .,,,,,,,,,,,,,,,,,,,,,,,,,,,,,,,,,,,,,, |
| » UPS downtime Complaint logged date2     |                                         |
| » UPS downtime Complaint Closure date2    |                                         |
| » UPS downtime Complaint logged date3     | ******************************          |
| » UPS downtime Complaint Closure date3    | *******************                     |
| » No. of Non-working days in between      | 0                                       |

of Head Master/Mistress with Seal rat High School

Govt. New Agaipur